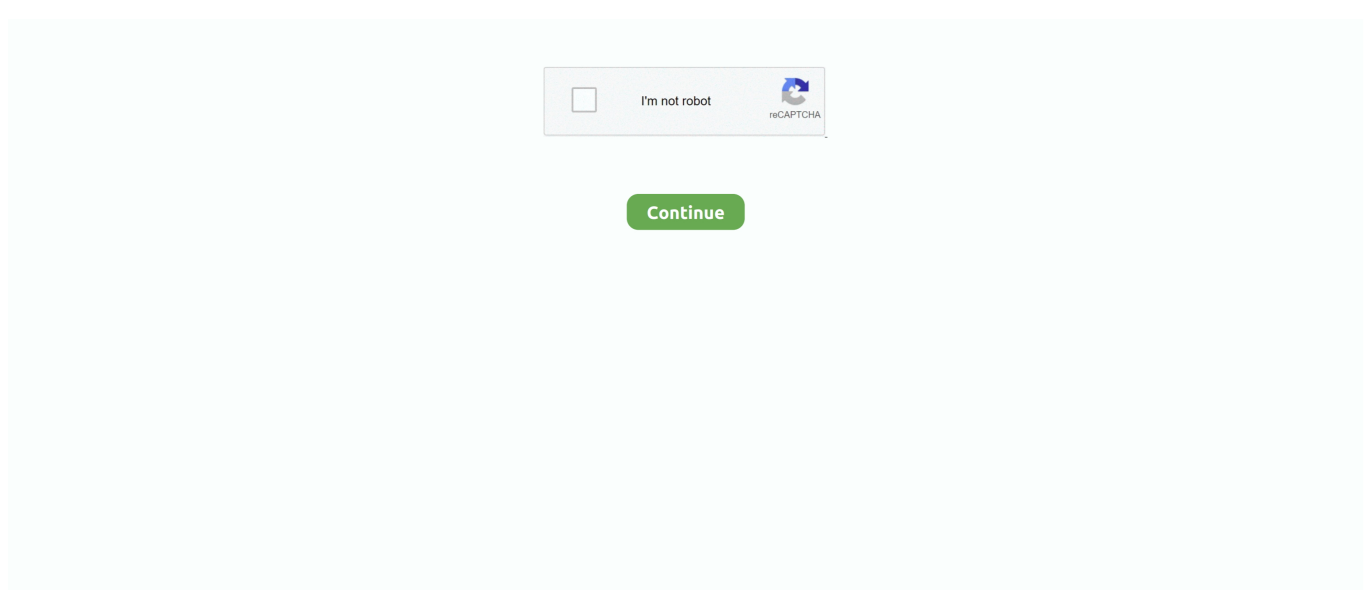

## **Best Mac Spoofer Tool For Ios 7**

Source: BigBoss (Default) Touchr Touchr uses the TouchID sensor to perform certain actions like going back to the home screen, activating Siri or bringing up the multitasking menu.. It also adds some neat options for customising the number of toggles on a page on the basis of device orientation.. This can reclaim tons of space if you find yourself using apps like Facebook, Twitter, Instagram or Snapchat.. The Respring option restarts the Springboard (iOS home screen) and is typically useful while installing/removing new tweaks from Cydia.. Jailbreak Tool For Ios 7 1 2Mac Ios Download For PcBest Mac Spoofer Tool For Ios 7.. Unfortunately I have not found a way to do this on iOS 7 x or iOS 6 x It was possible on earlier versions of iOS, although it required jailbreaking the device.

Spoofing your MAC Address can help you avoid network restrictions by mimicking a different MAC Address, and give you added privacy when you're out trying to connect to a network.. In the rare case, you get stuck somewhere or need help installing these tweaks, refer to our.. This backup can be restored later if you're experiencing any issues The Pro version allows you to enable integration with third party plugins and enables 3D Touch specific features on iPhone 6s or newer.. 1 2Note: I tested all the tweaks mentioned below on my iPhone 6 running Jailbroken iOS 10.. ICleaner allows you to clear Safari cache, message attachments, temporary files and cache by all other applications all in one tap.. The safe mode option can be useful to troubleshoot issues you may have with a certain Jailbreak tweak.. Source: (Free, Pro version available) 3 Made for Mac OS X 10 7+ A backwards compatible CSGO Hack for Mac.. To make this matter worse, Apple doesn't provide an option to clear data cache in iOS.. Many people come searching on best-mac-tips for a way to change the MAC address on their iOS device.

## **best spoofing tools**

best spoofing tools, best email spoofing tool, best arp spoofing tool

This tool has been specifically designed to work on Mac OS X Lion and later All versions of Mac OS X from Lion onwards (including MacOS Sierra) are supported.. 2 Some of the tweaks may cause minor conflicts with one another as the Jailbreak isn't fully stable yet, but there shouldn't be any major issues, though.. Or, perhaps your router is broken, but you still need internet access Mac MACSpoof 1.. You can also add/remove/rearrange apps in the bottom pane of the Control centre.. Source: (Free) ICleaner Certain apps constantly cache data from the Internet and it can be a real pain if you're stuck with an iPhone with low storage.. Cs go map makers tool for mac Mac Ios Download For PcBest Mac Spoofer Tool For Ios 7.. Jailbreak Tool For Ios 7 1 2It comes with a " Test Mode" which backs-up files instead of deleting them.. 1 2PowerDown By default, the iOS shutdown menu only shows the option of " Slide to Power Off".

## **best arp spoofing tool**

PowerDown adds three new sliders below the regular "Slide to Power Off" — Reboot, Respring, Safe mode.. You can restart your iPhone by pressing Home and Power button at the same time, but it isn't the most convenient solution.. FlipControlCenter The default Control Centre in iOS is quite limiting, and it's really surprising that Apple doesn't allow you to add/remove custom toggles.. FlipControlCentre brings this much-sought feature to Jailbroken iOS devices with the ability to add/remove/rearrange new toggles including Cellular data, Low power and Personal Hotspot.. 1 0 Build 115 Change the MAC address for any network interface available on your Mac computer by using randomly.

e10c415e6f